## Neurodynamics - Fall 2019 BENG 260 / BGGN 260 / PHYS 279

Homework 4: Due November 4

# 1 Computational Lab

In this assignment we will explore the synchronization of two Hodgkin-Huxley model neurons connected by reciprocal, inhibitory synapses. For both neurons use the full HH model.

The equations describing the HH dynamics are replicated here for convenience (Note: Parameters and equations are slightly changed for a baseline voltage of -70 mV, it is recommended you use these parameters):

$$
\frac{dV}{dt} = \frac{1}{C} \left( -I_{Na} - I_{K} - I_{L} + I_{ext} \right) \tag{1}
$$

$$
I_{Na} = g_{Na} m^3 h (V - E_{Na}) \tag{2}
$$

$$
I_K = g_K n^4 (V - E_K) \tag{3}
$$

$$
I_L = g_L (V - E_L) \tag{4}
$$

with parameters:

$$
C = 1 \,\mu\text{F/cm}^2
$$
  
\n
$$
E_{Na} = 45 \, mV; \qquad g_{Na} = 120 \, mS/cm^2
$$
  
\n
$$
E_K = -82 \, mV; \qquad g_K = 36 \, mS/cm^2
$$
  
\n
$$
E_L = -59.387 \, mV; \qquad g_L = 0.3 \, mS/cm^2
$$
\n(5)

where the dynamics of gating variables:

$$
\frac{dm}{dt} = \alpha_m(V) (1 - m) - \beta_m(V) m \tag{6}
$$

$$
\frac{dh}{dt} = \alpha_h(V) (1 - h) - \beta_h(V) h \tag{7}
$$

$$
\frac{dn}{dt} = \alpha_n(V) (1 - n) - \beta_n(V) n \tag{8}
$$

is determined by rate functions (note: these equations are different from Homework 2):

$$
\alpha_m(V) = 0.1(V + 45)/(1 - \exp(-(V + 45)/10)) \tag{9}
$$

$$
\beta_m(V) = 4 \exp(-(V + 70)/18) \tag{10}
$$

$$
\alpha_h(V) = 0.07 \exp(-(V + 70)/20) \tag{11}
$$

$$
\beta_h(V) = 1/(1 + \exp((- (V + 40))/10)) \tag{12}
$$

$$
\alpha_n(V) = 0.01(V + 60)/(1 - \left(\exp((-(V + 60)/10) - 1)\right) \tag{13}
$$

$$
\beta_n(V) = 0.125 \exp(-(V + 70)/80) \tag{14}
$$

1. *Uncoupled Neurons* [15 points]. Create two Hodgkin-Huxley model neurons and run the simulation of both uncoupled neurons for 500 ms, injecting a constant 10  $\mu A/cm^2$  current into one neuron and 20  $\mu A/cm^2$  into the other. Plot the last 100ms of the simulations and explain your results focusing on how their spiking frequencies and phases.

*Hint: It is convenient to vectorize variables so that*  $V[1]$ *, m*[1]*, ... are for neuron A and*  $V[2]$ *<i>, m*[2]*, ... are for neuron B.*

2. *Inhibitory Synaptic Current* [15 points].

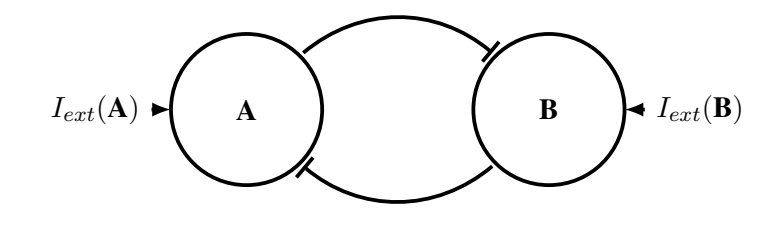

Add reciprocal, inhibitory  $(GABA_A)$  synapses between the two neurons:

$$
I_{syn} = g_{GABA_A} \ r \ (V_{post} - E_{Cl}) \tag{15}
$$

with receptor channel kinetics  $r$  governing the [synaptic dynamics:](http://www.math.pitt.edu/~bard/classes/synapse/synapse.html)

$$
\frac{dr}{dt} = \alpha_r[T](1-r) - \beta_r r \tag{16}
$$

$$
[T] = [T]_{max}/(1 + \exp(-(V_{pre} - V_p)/K_p)) \tag{17}
$$

with:

$$
E_{Cl} = -80 \, mV
$$
  
\n
$$
\alpha_r = 5 \, mM^{-1}ms^{-1}; \quad \beta_r = 0.18 \, ms^{-1}
$$
  
\n
$$
[T]_{max} = 1.5 \, mM
$$
  
\n
$$
K_p = 5 \, mV; \qquad V_p = 7 \, mV
$$
\n(18)

In these equations,  $V_{pre}$  and  $V_{post}$  are the pre- and postsynaptic membrane voltage, which are  $V(1)$ *and*  $V(2)$  *for the first synapse, and*  $V(2)$  *and*  $V(1)$  *for the second synapse, respectively.* 

Run the simulation of the synaptically coupled neurons a number of times, increasing the peak synaptic conductance  $g_{GABA_A}$  from zero to 0.5  $mS/cm^2$  by steps of 0.1  $mS/cm^2$  while injecting 10  $\mu A/cm^2$  into one neuron and 20  $\mu A/cm^2$  into the other. Plot the last 100ms of each simulation and describe how the spiking frequency and phase change with changing  $g_{GABA_A}$ . It can be helpful to plot  $r_1$  and  $r_2$  as well as  $V_1$  and  $V_2$ .

Next, increase  $g_{GABA_A}$  from 0.5  $mS/cm^2$  to 3.5  $mS/cm^2$  by steps of 0.5  $mS/cm^2$ . Plot the last 100ms of each simulation and describe the changing behavior. Why does this phenomena happen?

Plot the spiking frequency of the two neurons as a function of  $g_{GABA_A}$ . In general, it is a good idea to have your program estimate the frequency (spike count over a time interval) after the neurons have had time to recover (e.g. after  $250$  ms). You can use the isi function to calculate the average and standard deviation of the interspike intervals.

3. *In-phase oscillations* [15 points].

When the current injected into the two neurons is more similar, another interesting phenomenon can be observed. Set the  $I_{ext}$  currents to 10.0 and 10.1  $\mu A/cm^2$  respectively and hold  $g_{GABAAA}$ 

at 1.0  $mS/cm^2$ . Run multiple simulations, decreasing the value of the backward rate constant,  $\beta_r$ , from  $0.2 \text{ ms}^{-1}$  to  $0.1 \text{ ms}^{-1}$  by steps of  $0.01 \text{ ms}^{-1}$ , plot the last 100ms of each simulation.

This increases the decay time of the current, and at some value of  $\beta_r$ , the neurons should settle into a nearly in-phase (as opposed to anti-phase) spiking pattern. Why do you think this happens?

Plot the phase of the two neurons as a function of  $\beta_r$ . You can use the spk phase function to calculate the phase between spiking patterns.

### 2 Homework

Expanding on the two state model, you will develop a model for the dynamics of an excitatory postsynaptic current and use it to investigate the dynamics of two 3-neuron network motifs.

4. *Excitatory synapse model* [20 points].

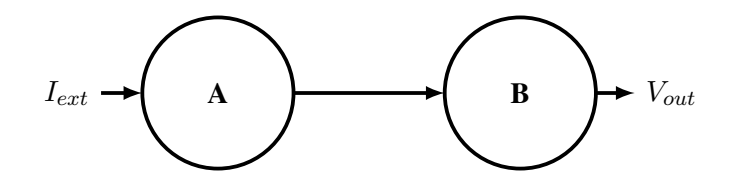

Create an excitatory synapse using the same form as the inhibitory synapse but with the parameters:

$$
E = -38 \, mV
$$
  
\n
$$
\alpha_r = 2.4 \, mM^{-1}ms^{-1}; \quad \beta_r = 0.56 \, ms^{-1}
$$
  
\n
$$
[T]_{max} = 1.0 \, mM
$$
  
\n
$$
g_{Glu} = 0 \, \text{to} \, 0.5 \, mS/cm^2
$$
\n(19)

Test the excitatory synapse by injecting current into  $A$  and recording spike(s) in  $B$ . First simulate with  $I_{ext} = 10 \mu A/cm^2$  and  $g_{Glu_{AB}} = 0.3$ . Plot the results and compare the spike rates in A and **B**. Try different values of  $g_{Glu_{AB}}$  and compare the spike rates in A and **B**. Tuning the strength of the connections will be important for the subsequent parts.

5. *Feedforward inhibition* [20 points].

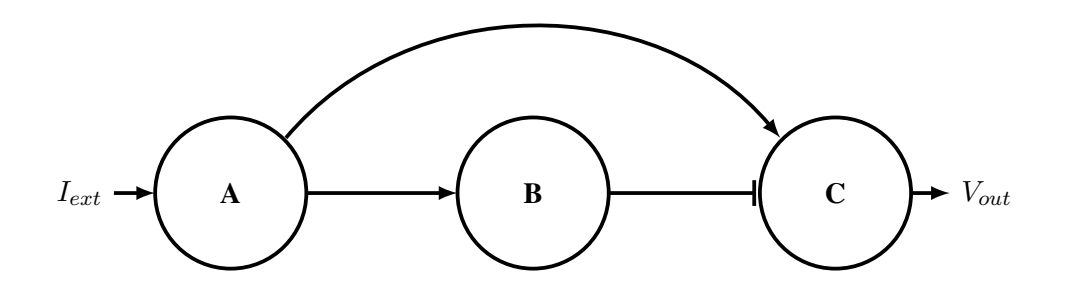

Feedforward inhibition is when a primary neuron has input current into an inhibitory neuron as well as your output neuron. First simulate with  $I_{ext} = 10 \mu A/cm^2$  and  $g_{GABA_{BC}} = 1$ ,  $g_{Glu_{AB}} = g_{Glu_{AC}} =$ 0.4. Plot the results and comment on how this connectivity affects the dynamics of the input/output function? What is the relationship between the spike train in neuron  $\bf{A}$  vs.  $\bf{C}$  for various currents? You should play around with  $g_{Glu}$  and  $g_{GABA}$  to alter the connection strengths of the network.

#### 6. *Feedback inhibition* [10 points]

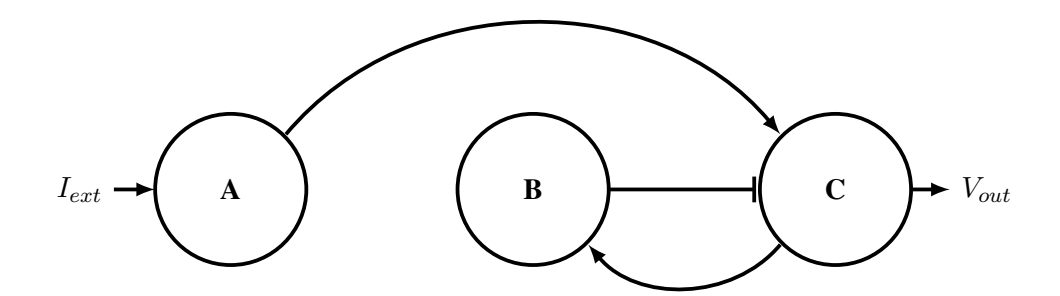

Feedback inhibition occurs through the connectivity shown below. First simulate with  $I_{ext} = 10 \mu A/cm^2$ and  $g_{GABA_{BC}} = 1$ ,  $g_{Glu_{AC}} = g_{Glu_{CB}} = 0.5$ . Plot the results. Try other connectivity weights and comment on how the spike frequency of the output varies with the input?

7. *Function of mini-networks* [5 points]

Explore and describe the potential uses of these feedforward and feedback network motifs in neuroscience and other fields.

8. *Loop* [Bonus Problem: 20 points]

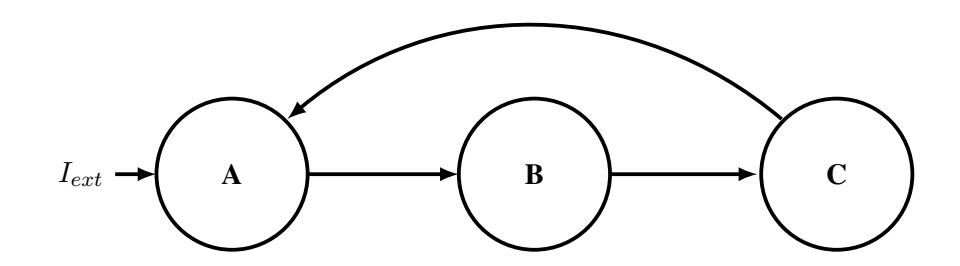

You can connect many cells in a loop with excitatory synapses to get continual firing from just a small pulse to one cell (10  $\mu A/cm^2$  for 1 ms). The more cells you have the easier it is to do. A 5-cell loop can be done with just changing  $g_{Glu}$ . A 4-cell loop needs a few more tweaks. A 3-cell loop should be possible. Once you get continual firing, what can you add to stop it?

### Submission Guidelines

Solutions without work or explanations where applicable will receive no credit. Submit a single .zip file containing a single PDF with all your solutions, plots, and any handwritten code as well as your Matlab/Python code to both computational lab and homework problems by 3:00pm of due date on Canvas. The submission file should follow the naming scheme LastFirst A12345678 HW2.zip